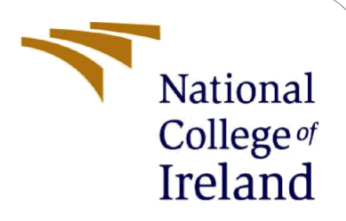

# Analysis of Suicide Ideation Documents Posted on Twitter Using an NLP Classifier

MSc Research Project

Data Analytics-Group B

Rachana Swamy

ID: Student X21111413

School of Computing

National College of Ireland

Supervisor: Dr.Christian Horn

#### **National College of Ireland**

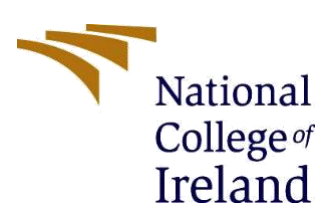

#### **Configuration manual**

**Student Name:** Rachana Devnur Swamy

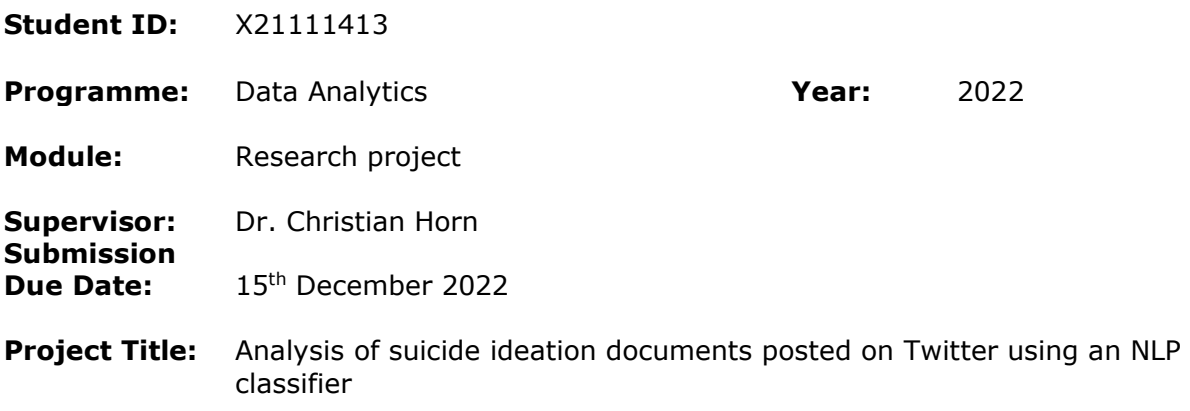

#### **Word Count:** 551

I hereby certify that the information contained in this (my submission) is information pertaining to research I conducted for this project. All information other than my own contribution will be fully referenced and listed in the relevant bibliography section at the rear of the project.

ALL internet material must be referenced in the bibliography section. Students are required to use the Referencing Standard specified in the report template. To use other author's written or electronic work is illegal (plagiarism) and may result in disciplinary action.

**Signature:** Rachana Devnur Swamy

**Date:** 15-12-2022

#### **PLEASE READ THE FOLLOWING INSTRUCTIONS AND CHECKLIST**

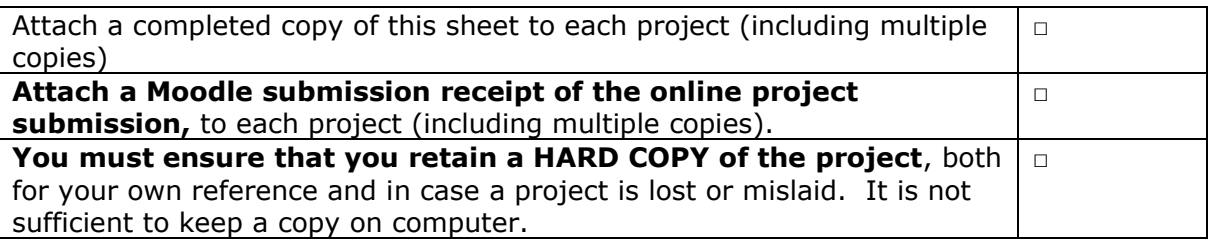

Assignments that are submitted to the Programme Coordinator Office must be placed into the assignment box located outside the office.

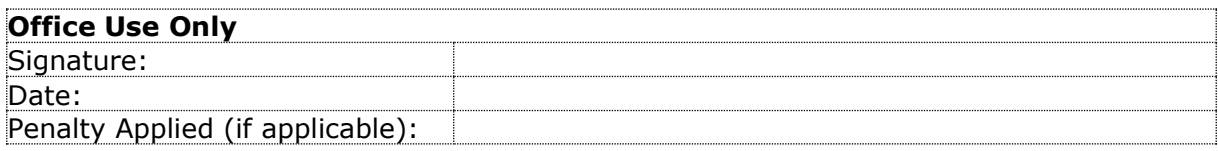

## **Configuration manual**

# Analysis of suicide ideation documents posted on Twitter using an NLP classifier

Rachana Swamy

## X21111413

## **1 Introduction**

The following document will be covering instructions to reproduce the analysis of suicide ideation documents posted on Twitter using the Natural Language Processing Classifier and identify individuals with suicide ideation through their tweets.

## **2 System configuration**

## **2.1 Hardware configuration**

As for the hardware configuration, MacBook Air (M1 2020) has Mac OS Monterey, Version 12.4, with apple M1 chip and 8GB RAM, shown in figure 1.

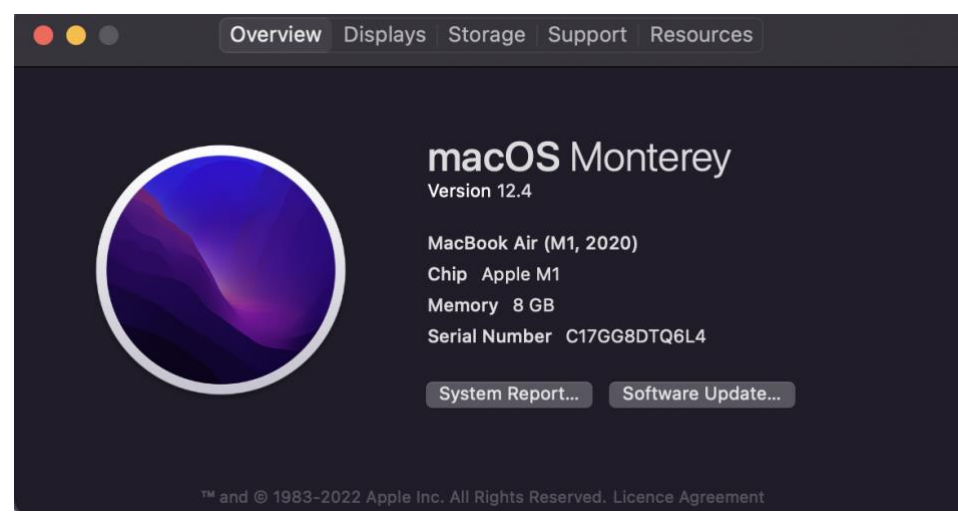

Figure 1 Hardware configuration

## **2.2 Software Configuration**

For the software configuration, majorly Jupiter notebook has been used. MS Excel has also been used to store the data. Figure two depicts a snapshot of Jupiter notebook which runs with help of Anaconda Navigator.

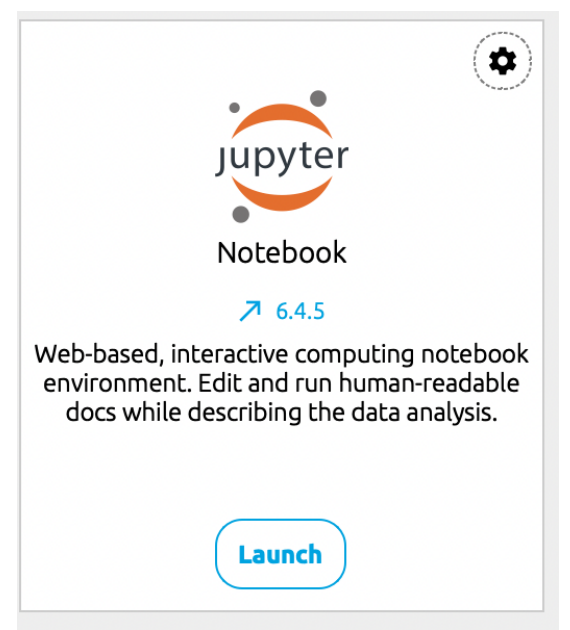

Figure 2 Software Configuration

## **3 Implementation**

In order to increase the effectiveness of a classifier, raw data must be transformed into a more useful format. Since most tweets had high noise, the dataset was appropriately cleaned in this study before the job of detecting suicidal thoughts was carried out. The process of data preprocessing for textual analysis is shown in the below flow diagram

## **3.1 Data Source**

1. Twitter Dataset: [www.kaggle.com](http://www.kaggle.com/)

```
2. The data now has to be pre-processed and cleaned as shown in snapshot 3
```

|         |                                                                                                    | In [2]: def preprocess tweet(text):<br>text = $re.sub('<[^*>]\n*`', '', text)$<br>emoticons = re.findall('(?:: ; =)(?:-)?(?:\) \( D P)', text)<br>text = re.sub(' $\lceil \W \rceil^+$ ', '', text.lower())<br>text = text+' '.join(emoticons).replace('-', '')<br>return text |                                                |  |  |  |  |  |  |  |  |
|---------|----------------------------------------------------------------------------------------------------|----------------------------------------------------------------------------------------------------|------------------------------------------------|--|--|--|--|--|--|--|--|
|         | In $[2]$ : tqdm.pandas()<br>$df = pd.read.csv(' /Users/rachanaaradhya/Downloads/suicidal data (1).csv')$<br>$#df['tweet'] = df['tweet'].progress apply(preprocess tweet)$ |                                                                                                    |                                                |  |  |  |  |  |  |  |  |
|         | In $[3]$ : df                                                                                                    |                                                                                                    |                                                |  |  |  |  |  |  |  |  |
| Out[3]: |                                                                                                    | label                                                                                                    | tweet                                          |  |  |  |  |  |  |  |  |
|         | 0                                                                                                    | $\mathbf{1}$                                                                                                    | my life is meaningless i just want to end my l |  |  |  |  |  |  |  |  |
|         | 1                                                                                                    | $\mathbf{1}$                                                                                                    | muttering i wanna die to myself daily for a fe |  |  |  |  |  |  |  |  |
|         | $\overline{2}$                                                                                                    | $\mathbf{1}$                                                                                                    | work slave i really feel like my only purpose  |  |  |  |  |  |  |  |  |
|         |                                                                                                    |                                                                                                    |                                                |  |  |  |  |  |  |  |  |

Figure 3 Code for Data cleaning and pre-processing

3. Since the tweets are long, to classify the text better, the below screenshot shows the tokenization of words

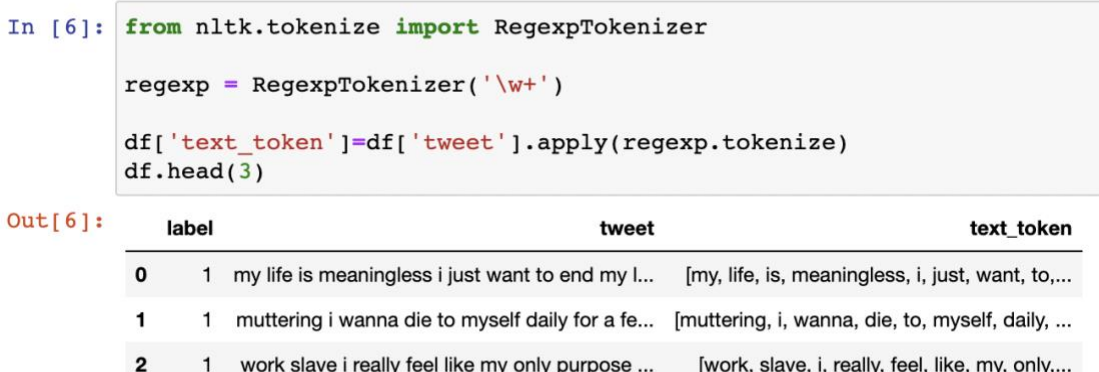

Figure 4 Tokenization of words

4. After tokenization, a list of English stop words has been removed

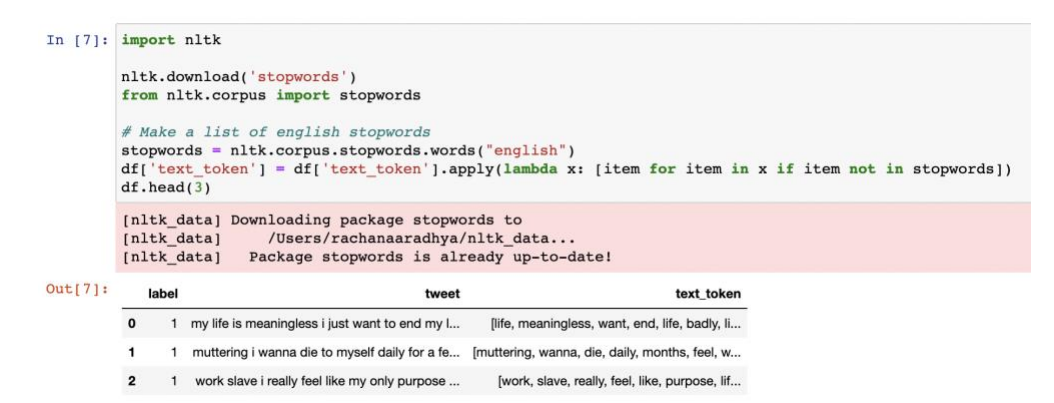

Figure 5 Removal of stop words

5. To still understand and detected the words better, words which have less than 2 alphabets have been taken off

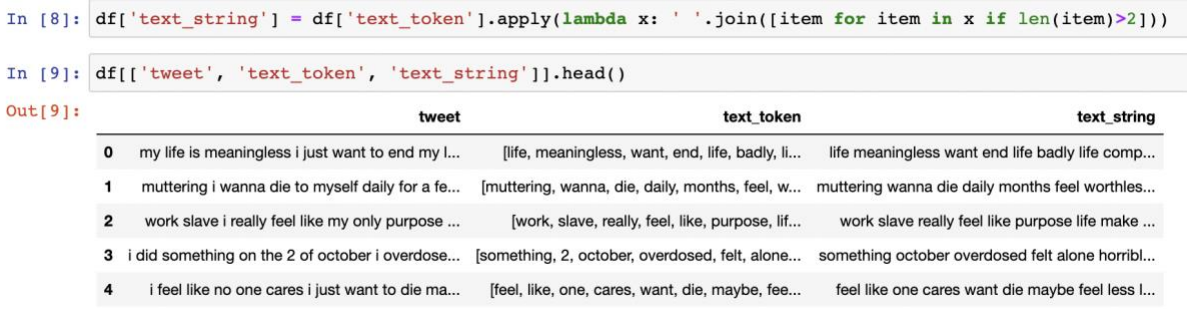

Figure 6 Removal of stop words

6. Using frequency distribution, the words that have been repeated numerous times can be calculated.

```
In [11]: from nltk.probability import FreqDist
         fdist = FreqDist(tokenized words)fdist
Out[11]: FreqDist({'want': 5010, 'dont': 4592, 'like': 3798, 'feel': 3476,
         47, 'ive': 2242, 'die': 2144, ...})
```
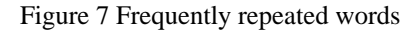

7. Using the above dictionary, we can drop the words that are repeated less than 3-4

times

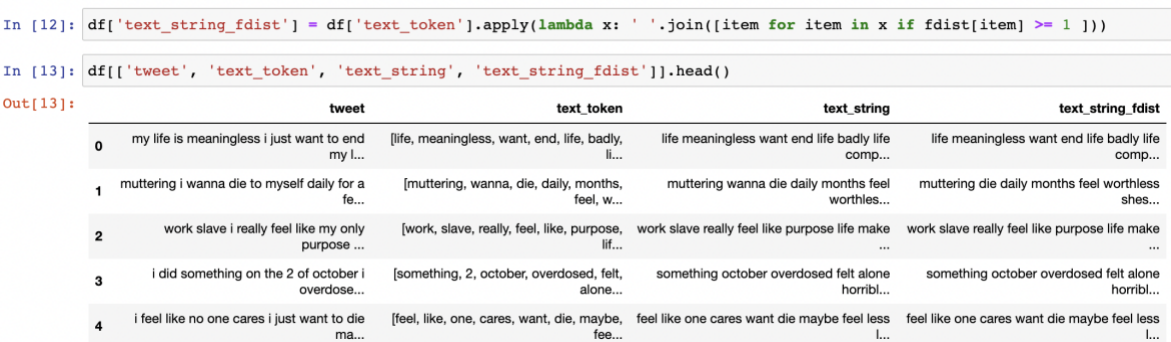

Figure 8 Dropped words which are repeated less than 2-4 times

8. With this, the words that could be repeated are sorted by lemmatization

```
In [15]: from nltk.stem import WordNetLemmatizer
         wordnet <u>lem</u> = WordNetLemmaizer()df['text string lem'] = df['text string fdist'].apply(wordnet lem.lemmatize)
In [16]: # check if the columns are equal
         df['is_equal']= (df['text_string_fdist']==df['text_string_lem'])
         df.is equal.value counts()
Out[16]: True
                  9114
         False
                     5
         Name: is equal, dtype: int64
```
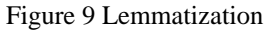

9. A Word cloud is formed with the most repeated words

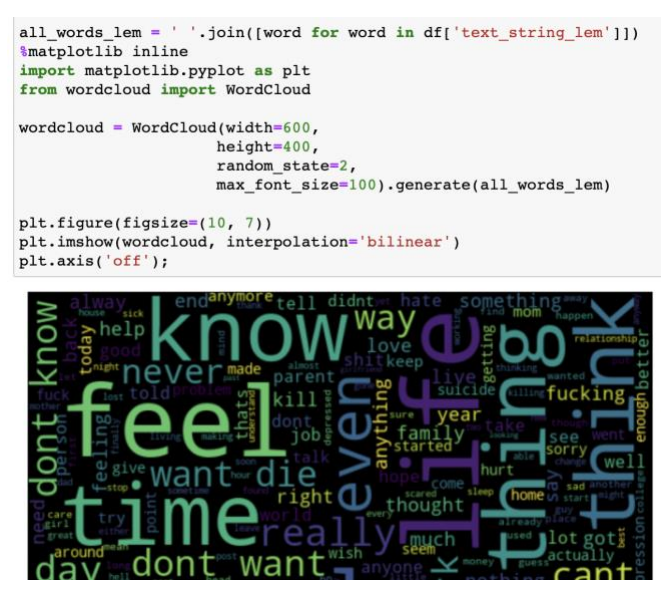

Figure 10 Word cloud formation

10. A plot is made to represent most repeated words

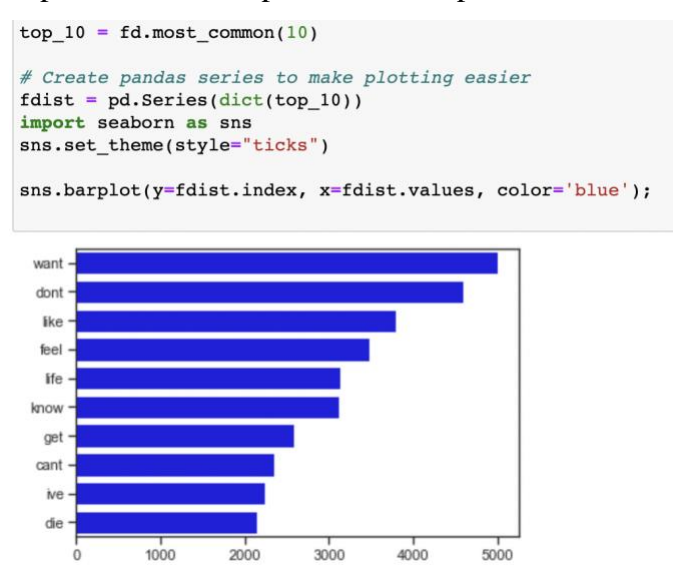

Figure 11 Graphical representation of the most repeated word

11. Sentiment analysis is done and is classified into Neutral, positive and negative tweets

variables.

|              |      | In [29]: from nltk.sentiment import SentimentIntensitvAnalyzer<br>$analvzer = SentimentIntensityAnalyizer()$           |  |                                                      |                                                                |        |                                                      |         |                                                      |                   |                                                      |                                                   |       |       |       |                                                         |
|--------------|------|----------------------------------------------------------------------------------------------------|--|------------------------------------------------------|----------------------------------------------------------------|--------|------------------------------------------------------|---------|------------------------------------------------------|-------------------|------------------------------------------------------|---------------------------------------------------|-------|-------|-------|---------------------------------------------------------|
| $In$ $[30]:$ |      | $df('polarity') = df('text string lem').apply(lambda x: analyze.polarity scores(x))$<br>df.tail(3)                     |  |                                                      |                                                                |        |                                                      |         |                                                      |                   |                                                      |                                                   |       |       |       |                                                         |
| Out[30]:     |      | label                                                                                                    |  | tweet                                                | text token                                                     |        | text string                                          |         |                                                      | text string fdist |                                                      | text string lem is equal                          |       |       |       | polarity                                                |
|              | 9116 |                                                                                                    |  | stop asking me to<br>trust you when i m<br>still cou | [stop, asking, trust,<br>still, coughing, water,               |        | stop asking trust still<br>coughing water last ti    |         | stop asking trust still<br>coughing water last ti    |                   |                                                      | stop asking trust still<br>coughing water last ti |       | True  |       | ('neg': 0.364, 'neu':<br>0.432, 'pos': 0.204.<br>$'$ CO |
|              | 9117 |                                                                                                    |  | i never know how to<br>handle sadness<br>crying make | [never, know, handle,<br>sadness, crying,                      | makes, | never know handle<br>sadness crying makes            | feel st | never know handle<br>sadness crying makes feel       | st                | sadness crying makes feel                            | never know handle                                 | st    | True  |       | ('neg': 0.467, 'neu':<br>0.36, 'pos': 0.173,<br>'com    |
|              | 9118 |                                                                                                    |  | when cancer takes a<br>life we blame cancer<br>depre | [cancer, takes, life,<br>blame, cancer.<br>depressio           |        | cancer takes life blame<br>cancer depression         | dise    | cancer takes life blame<br>cancer depression dise    |                   | cancer depression dise                               | cancer takes life blame                           |       | True  |       | ('neg': 0.891, 'neu':<br>0.109, 'pos': 0.0,<br>'comp    |
| In [33]:     |      | $df =$<br>pd.concat(<br>$(df.drop([ 'polarity'], axis=1),$<br>df['polarity'].apply(pd.Series)], axis=1)<br>df, head(3) |  |                                                      |                                                                |        |                                                      |         |                                                      |                   |                                                      |                                                   |       |       |       |                                                         |
| Out[33]:     |      | label                                                                                                    |  | tweet                                                | text token                                                     |        | text string                                          |         | text string fdist                                    |                   | text string lem is equal                             |                                                   | neg   | neu   | pos   | compound                                                |
|              | O    |                                                                                                    |  | my life is<br>meaningless i just<br>want to end my I | flife, meaningless.<br>want, end, life, badly.<br>$\mathbf{I}$ |        | life meaningless want<br>end life badly life<br>comp |         | life meaningless want<br>end life badly life<br>comp |                   | life meaningless want<br>end life badly life<br>comp | True                                              | 0.357 | 0.467 | 0.177 | $-0.9154$                                               |

Figure 12 Sentiment analysis

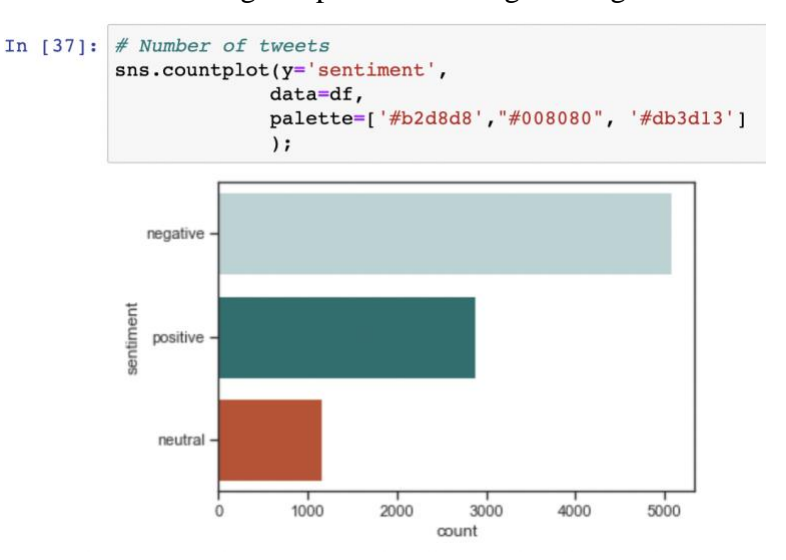

12. Tweets with the highest positive and highest negative statements are retrieved

Figure 13 Negative, positive & neutral tweets

13. Word clouds for neutral positive and negative words are made

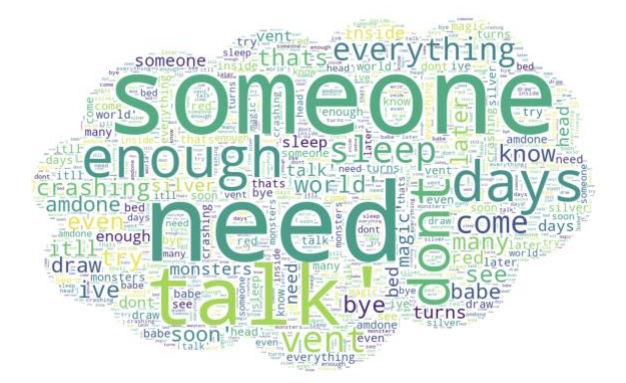

Figure 14 Example word cloud for neutral words (similarly made for negative & positive words)

14. Calculating the tweet's word length

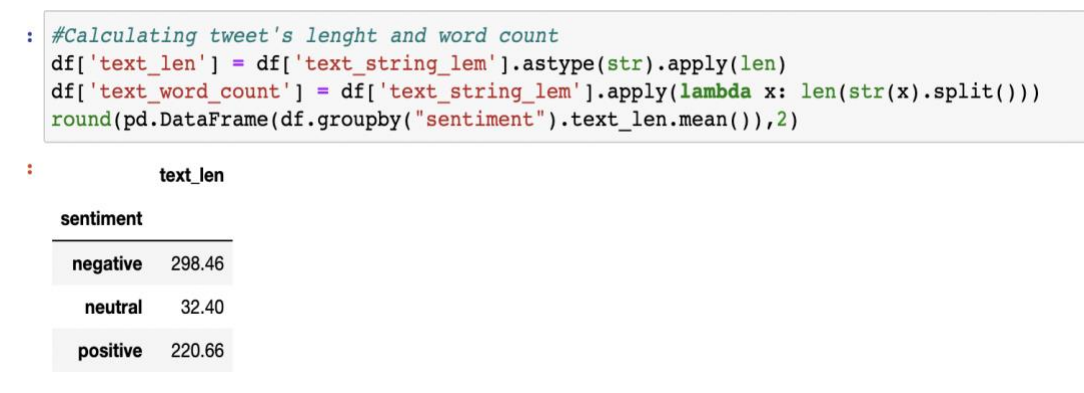

Figure 15 Tweet word count with respect to positive, negative & neutral words

```
15. N-grams, Bi-grams & Tri-grams are built to classify them better<br>
('years old', 148),<br>
('feel likei', 145),<br>
('dont care', 143),<br>
('hate want', 143),<br>
('year old', 141),<br>
('year old', 141),<br>
('year ago', 139),<br>
('want 
           : #n3_trigram
                n3_trigrams = get_top_n_gram(df['text_string_lem'
                n3 trigrams
          [('dont want die', 236),<br>
('hate want die', 131),<br>
('want die feel', 130),<br>
('feel like consuming', 123),<br>
('like consuming entire', 123),<br>
('die feel blood', 121),<br>
('feel blood boiling', 121).
                    ('feel blood boiling', 121),
```
Figure 16 Bi-grams & Tri-grams

### **3.2 Evaluation Methods**

1. Data is prepared to train the models

```
In [62]: X = df['tweet'].to\_list()y = df['label']from sklearn.model_selection import train_test_split
            X_ttrain, X_ttest, y_ttrain, y_ttest = train_test_split(X_t,
                                                                          V<sub>t</sub>test_size=0.20,
                                                                          random state=0)
            X_train = vect.transpose(X_train)x<sub>test</sub> = vect.transform(x<sub>test)</sub>
           \frac{1}{\text{classes}} = \text{np.array}(\begin{bmatrix} 0, 1 \end{bmatrix})In [65]: X_train.shape
Out[65]: (7295, 2097152)
```
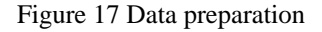

2. For Machine learning classifiers, various performance measures have been represented

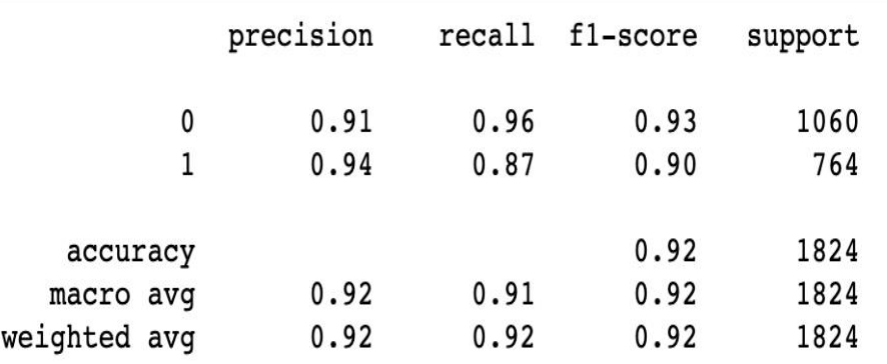

Figure 18 SVM Classification report

#### 3. Logistic regression

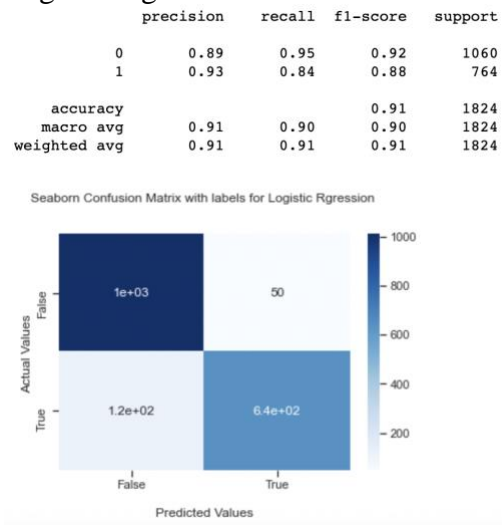

Figure 19 Logistic regression report and confusion matrix

## 4. SGD classifier  $*$  sgD classifier

```
from sklearn.linear_model import SGDClassifier
clf = SGDClassifier(loss='log', random_state=1)<br>classes = np.array([0, 1])clf.partial_fit(X_train, y_train, classes=classes)
SGDClassifier(loss='log', random_state=1)
```
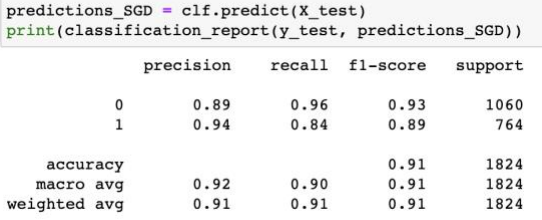

Figure 20 SGD classification report

Testing and making predictions of the sentences on tweets

```
In [79]: # TESTING AND MAKINF PREDICTION ON THE SENTENCES<br>
label = {0:'negative', l:'positive'}<br>
example = ["I'll kill myself am tired of living depressed and alone"]<br>
X = vect.transform(example)<br>
print('Prediction: %\abe
                           %(label[clf.predict(X)[0]], np.max(clf.predict_proba(X))*100))
                Prediction: positive
                Probability: 94.92%
In [80]: <br>
label = {0:'negative', l:'positive'}<br>
example = ["It's such a hot day, I'd like to have ice cream and visit the park"]<br>
X = \text{vect.transform}(\text{example})% = vect.transform(example)<br>
print('Prediction: %\nProbability: %.2f%%'<br>
$(label[clf.predict(X)[0]],np.max(clf.predict_proba(X))*100))
                Prediction: negative
                Probability: 96.83%
In [81]: = {0:'negative', 1:'positive'}<br>le = ["I am writing this kind of letter for the first time. My first time of a final<br>act.transform(example)
               et.transform(example)<br>et.transform(example)<br>('Prediction: %s\nProbability: %.2f%%')
                %(label[clf.predict(X)[0]], np.max(clf.predict_proba(X))*100))
                Prediction: positive<br>Probability: 79.95%
```
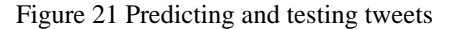